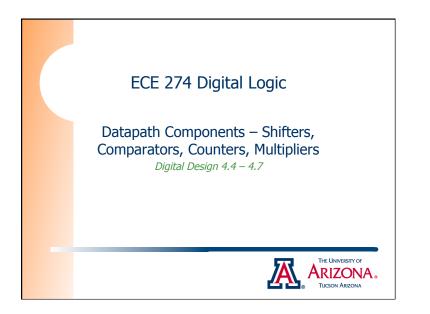

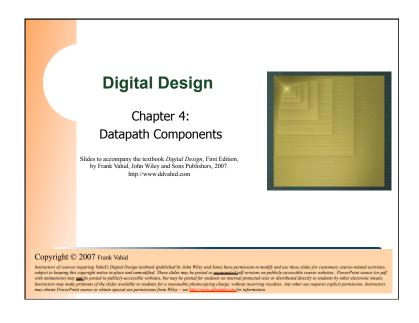

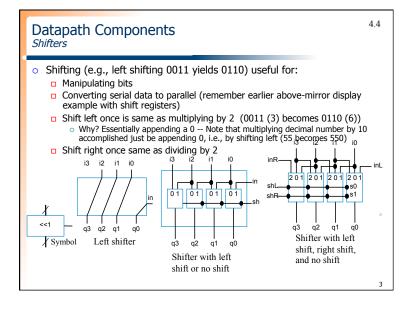

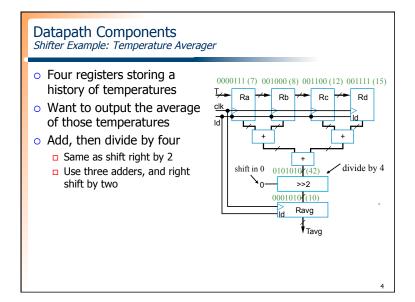

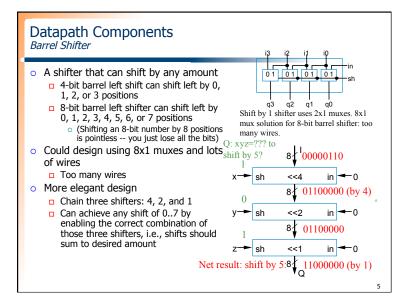

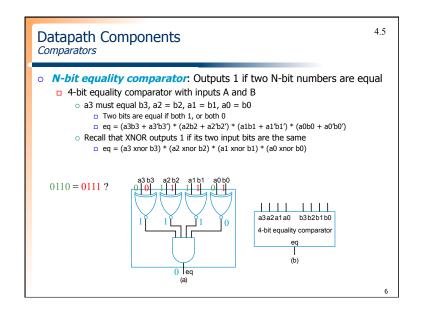

| Datapath Components<br>Magnitude Comparator                                                                                                    |                                                                   |
|----------------------------------------------------------------------------------------------------|-------------------------------------------------------------------|
| <ul> <li>N-bit magnitude comparator</li> <li>Indicates whether A&gt;B, A=B, or A<b, a="" and="" b<="" for="" inputs="" its="" li="" n-bit="" two=""> <li>How to design?</li> <li>Consider how compare by hand.</li> <li>First compare a3 and b3. If equal, compare a2 and b2. And so on. Stop if comparison not equal whichever's bit is 1 is greater. If never see unequal bit pair, A=B.</li> </b,></li></ul> | A=1011 B=1001<br>1011 1001 Equal<br>1011 1001 Unequal<br>So A > B |

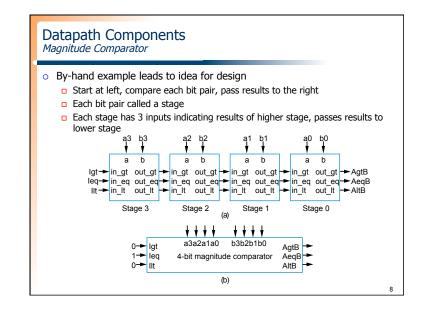

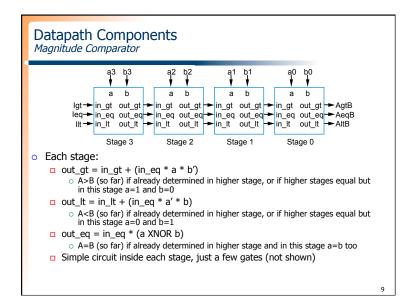

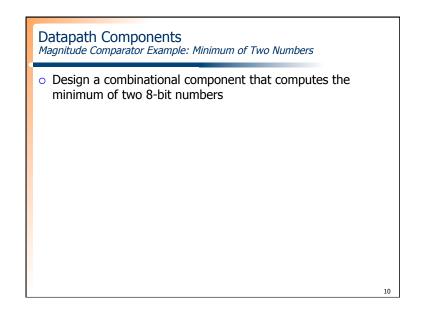

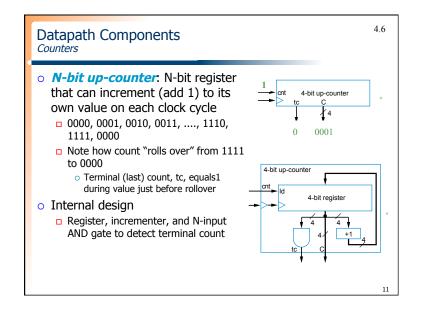

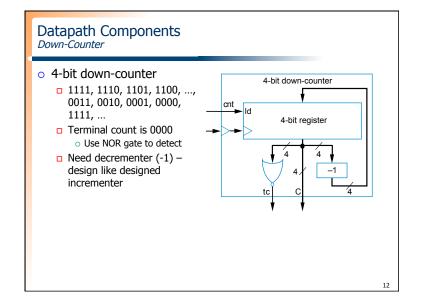

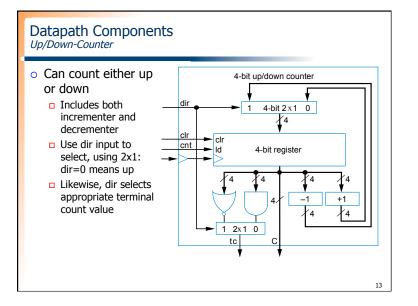

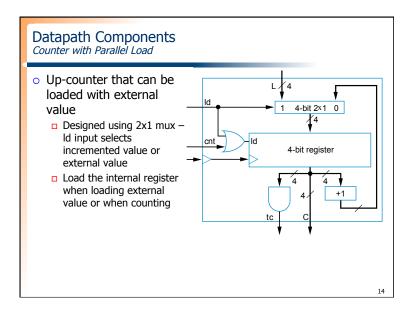

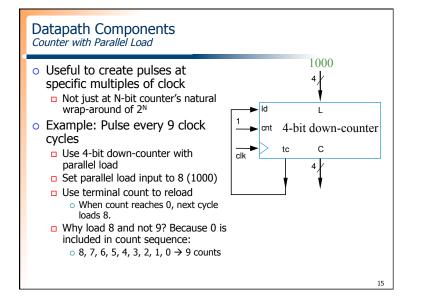

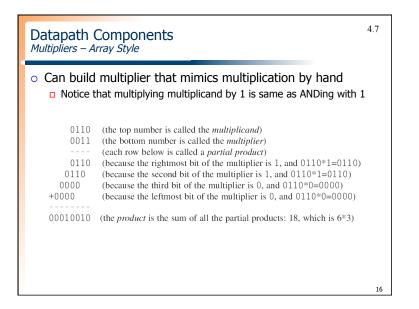

## Datapath Components Multipliers – Array Style

| • Generalized representation of multiplication by hand |        |    |      |              |          |           |          |  |
|--------------------------------------------------------|--------|----|------|--------------|----------|-----------|----------|--|
|                                                        |        |    | х    | a3<br>b3     | a2<br>b2 |           | a0<br>b0 |  |
|                                                        | + b3a3 |    | b2a2 | b1a2<br>b2a1 | b2a0     | b1a0<br>0 | 0        |  |
|                                                        | p7 p6  | p5 | р4   | р3           | p2       | p1        | р0       |  |
|                                                        |        |    |      |              |          |           |          |  |
|                                                        |        |    |      |              |          |           |          |  |

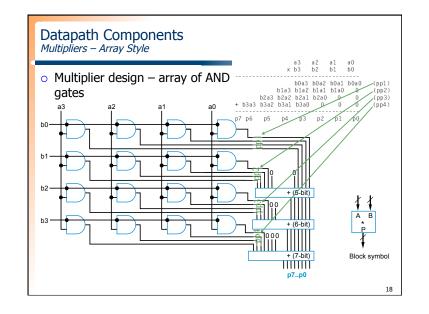

## In-class Exercise

- Design a somewhat accurate Celsius to Fahrenheit converter.
  - The conversion circuit receives a digitized temperature in Celsius as a 16-bit binary number *C* and outputs the temperature in Fahrenheit as a 16-bit output *F* using the following approximation:
  - □ F = C\*30/16 + 32.

17